Principles of Software Construction: Objects, Design, and Concurrency

Part 4: Concurrency

Introduction to concurrency, part 4

Design patterns and frameworks for concurrency

**Charlie Garrod** Bogdan Vasilescu

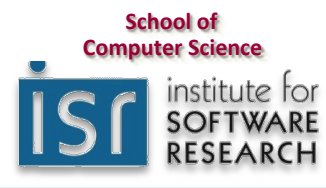

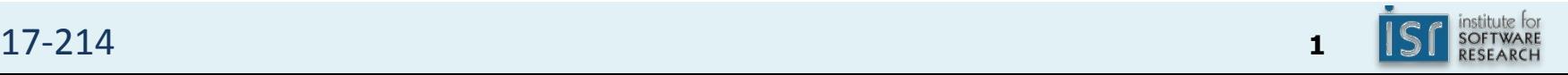

#### Administrivia

- Homework 5b due 11:59 p.m. tonight
	- $-$  Turn in by Wednesday 9 a.m. to be considered as a Best Framework
- Optional reading due today:
	- $-$  Java Concurrency in Practice, Chapter 12
- Your in-class feedback

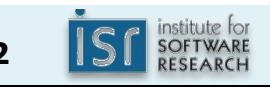

### Key concepts from last Thursday

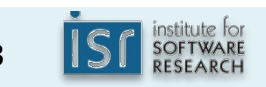

### Policies for thread safety

- Thread-confined
- Shared read-only
- Shared thread-safe
	- Objects that perform internal synchronization
- Guarded
	- Objects that must be synchronized externally

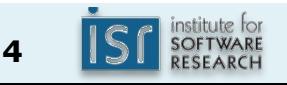

# Summary of our RwLock example

- Generally, avoid wait/notify
- Never invoke wait outside a loop
	- Must check coordination condition after waking
- Generally use notifyAll, not notify
- Do not use our  $RwLock it's just a toy$ 
	- $-$  Instead, know the standard libraries...
		- Discuss: sun.misc.Unsafe

#### Concurrency bugs can be very subtle

```
private final List<Observer<E>> observers = new ArrayList<>();
public void addObserver(Observer<E> observer) {
  synchronized(observers) { observers.add(observer); }
}	
public	boolean removeObserver(Observer<E>	observer)	{	
  synchronized(observers) { return observers.remove(observer); }
}	
private void notifyOf(E element) \{synchronized(observers) {
      for (Observer<E> observer : observers)
          observer.notify(this, element); // Risks liveness and
   }                         // safety failures!
}
```
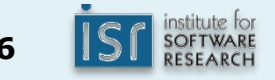

# Today

- Design patterns for concurrency
- The Java executors framework
- Concurrency in practice: In the trenches of parallelism

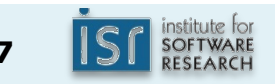

#### Producer-consumer design pattern

- Goal: Decouple the producer and the consumer of some data
- Consequences:
	- $-$  Removes code dependency between producers and consumers
	- $-$  Producers and consumers can produce and consume at different rates

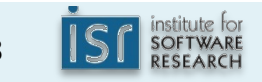

# java.util.concurrent.BlockingQueue

- Implements java.util.Queue<E>
- java.util.concurrent.ArrayBlockingQueue
	- $-$  put blocks if the queue is full
	- $-$  poll blocks if the queue is empty
- java.util.concurrent.SynchronousQueue
	- $-$  Each put directly waits for a corresponding  $poll$

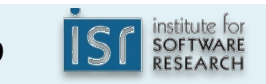

# The fork-join pattern

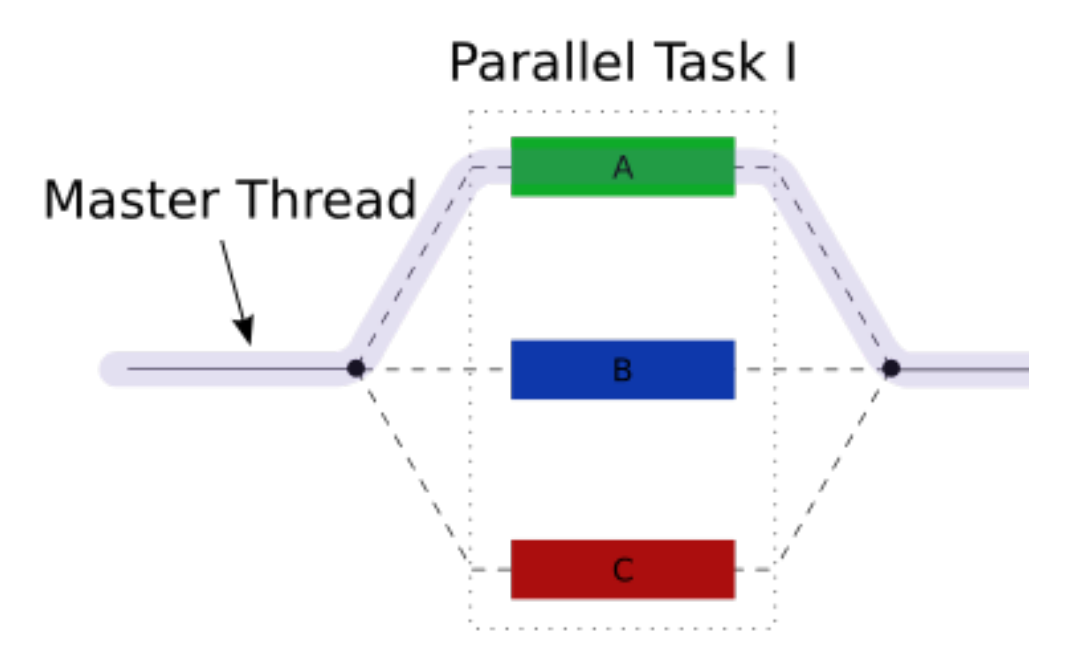

```
if (my portion of the work is small)
    				do	the	work	directly	
else	
    split my work into pieces
    invoke the pieces and wait for the results
```
17-214 **<sup>10</sup>** Image from: Wikipedia

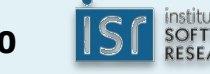

#### The membrane pattern

Multiple rounds of fork-join, each round waiting for the previous round to complete

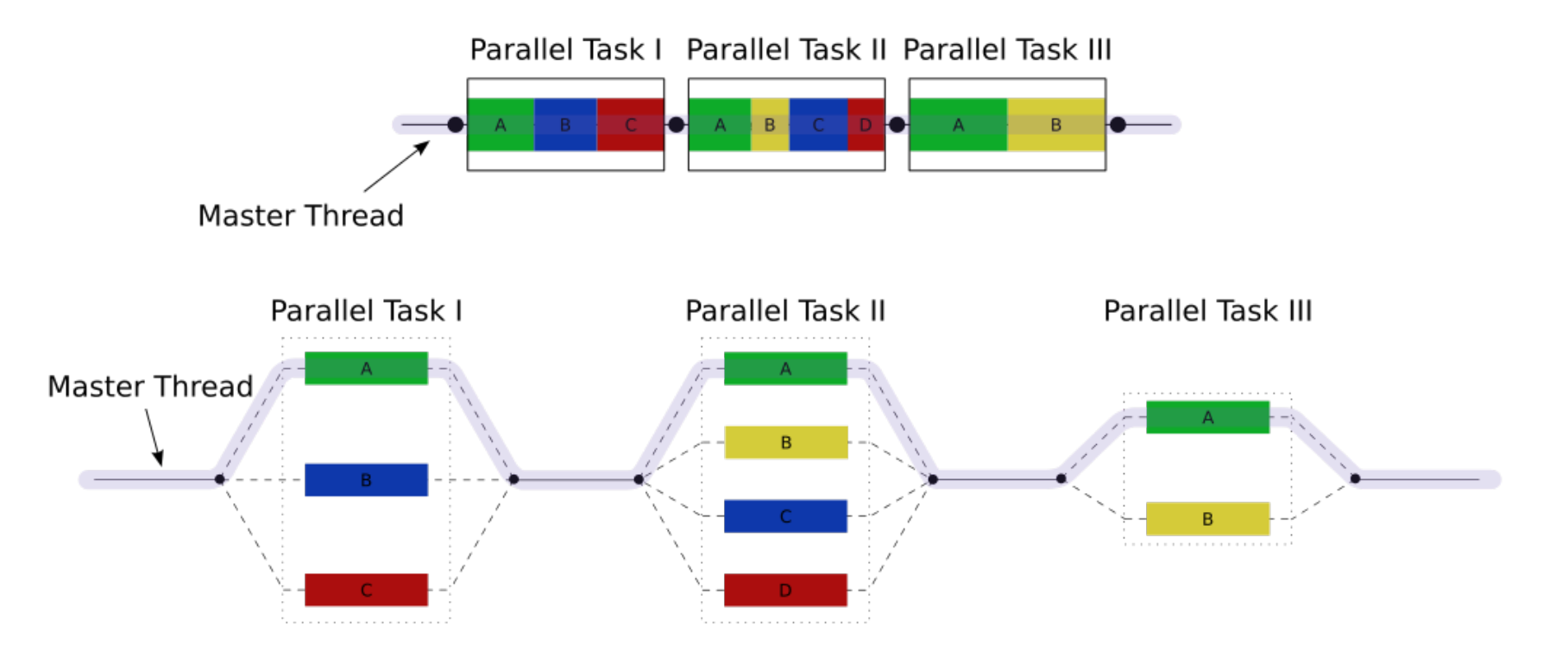

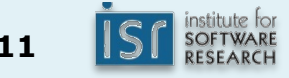

# Today

- Design patterns for concurrency
- The Java executors framework
- Concurrency in practice: In the trenches of parallelism

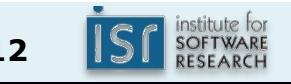

#### Execution of tasks

Natural boundaries of computation define tasks, e.g.:

```
public class SingleThreadWebServer {
    public static void main(String[] args) throws IOException {
        ServerSocket socket = new ServerSocket(80);
        while (true) \{Socket connection = socket.accept();
             												handleRequest(connection);	
								}	
    				}	
    private static void handleRequest(Socket connection) {
        ... // request-handling logic here
    				}	
}
```
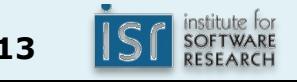

#### A poor design choice: A thread per task

```
public class ThreadPerRequestWebServer {
    public static void main(String[] args) throws IOException {
        ServerSocket socket = new ServerSocket(80);
        while (true) \{Socket connection = socket.accept();
             new Thread(() -> handleRequest(connection)).start();
        								}	
    				}	
    private static void handleRequest(Socket connection) {
        … // request-handling logic here
    				}	
}
```
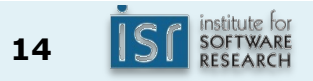

Recall the Java primitive concurrency tools

- The java.lang.Runnable interface void run();
- The java.lang. Thread class Thread(Runnable r); void start(); void join();

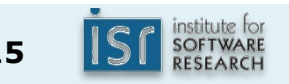

Recall the Java primitive concurrency tools

- The java.lang.Runnable interface void run();
- The java.lang. Thread class Thread(Runnable r); void start(); void join();
- The java.util.concurrent.Callable<V> interface - Like java.lang.Runnable but can return a value V call();

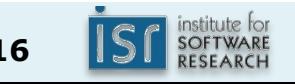

A framework for asynchronous computation

• The java.util.concurrent.Future<V> interface  $V$  get(); V The Set(long timeout, TimeUnit unit); boolean isDone(); boolean cancel(boolean mayInterruptIfRunning); boolean isCancelled();

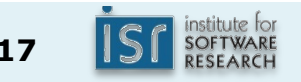

A framework for asynchronous computation

• The java.util.concurrent.Future<V> interface:

 $V$  get(); V The Set(long timeout, TimeUnit unit); boolean isDone(); boolean cancel(boolean mayInterruptIfRunning); boolean isCancelled();

• The java.util.concurrent.ExecutorService interface: Future<?> submit(Runnable task); Future<V> submit(Callable<V> task); List<Future<V>> 

invokeAll(Collection<? extends Callable<V>> tasks); Future<V> 

invokeAny(Collection<? extends Callable<V>> tasks); void shutdown();

Executors for common computational patterns

• From the java.util.concurrent.Executors class static ExecutorService newSingleThreadExecutor(); static ExecutorService newFixedThreadPool(int n); static ExecutorService newCachedThreadPool(); static ExecutorService newScheduledThreadPool(int n);

#### Example use of executor service

```
public class ThreadPoolWebServer {
    private static final Executor exec
            = Executors.newFixedThreadPool(100); // 100 threads
    public static void main(String[] args) throws IOException {
        ServerSocket socket = new ServerSocket(80);
        while (true) \{Socket connection = socket.accept();
            exec.execute(() -> handleRequest(connection));
								}	
    				}	
    private static void handleRequest(Socket connection) {
        … // request-handling logic here
    				}	
}
```
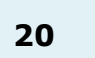

# Today

- Design patterns for concurrency
- The Java executors framework
- Concurrency in practice: In the trenches of parallelism

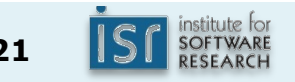

# Concurrency at the language level

```
• Consider:	
  Collection<Integer> collection = ...;
  int sum = 0;
  for (int i : collection) {
      sum + = i;}	
• In python:
  collection = ...sum = 0for item in collection:
       sum + = item
```
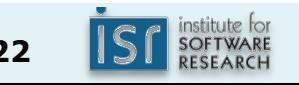

Parallel quicksort in Nesl

```
function quicksort(a) =
 if (4a < 2) then a
 		else	
   let pivot = a[#a/2];
       lesser = {e in a| e < pivot};
       equal = {e in a| e == \piivot};
       greater = \{e in a| e > pivot\};
       result = \{quicksort(v): v in [lesser,greater]\};in result[0] ++ equal ++ result[1];
```
- Operations in  $\{\}$  occur in parallel
- 210-esque questions: What is total work? What is depth?

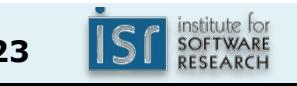

Prefix sums (a.k.a. inclusive scan, a.k.a. scan)

• Goal: given array  $x[0...n-1]$ , compute array of the sum of each prefix of x

```
\lceil sum(x[0...0]),
  sum(x[0...1]),		sum(x[0…2]),
```
 … 

```
sum(x[0...n-1]) ]
```
• e.g.,  $x = \begin{bmatrix} 13, 9, -4, 19, -6, 2, 6, 3 \end{bmatrix}$ prefix sums:  $\begin{bmatrix} 13 & 22 & 18 & 37 & 31 & 33 & 39 & 42 \end{bmatrix}$ 

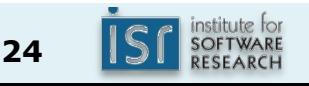

# Parallel prefix sums

- Intuition: If we have already computed the partial sums sum( $x[0...3]$ ) and  $sum(x[4...7])$ , then we can easily compute  $sum(x[0..7])$
- e.g.,  $x = [13, 9, -4, 19, -6, 2, 6, 3]$

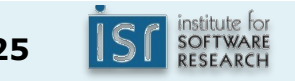

### Parallel prefix sums algorithm, upsweep

Compute the partial sums in a more useful manner

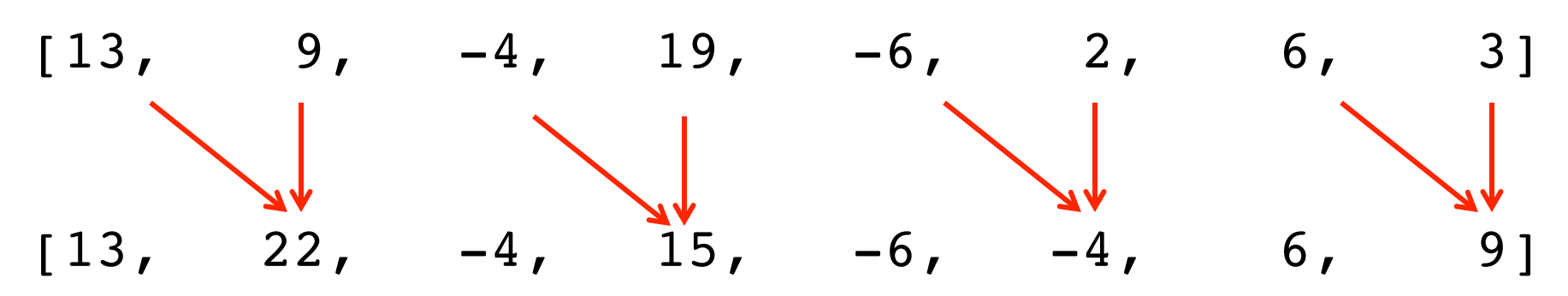

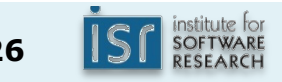

# Parallel prefix sums algorithm, upsweep

Compute the partial sums in a more useful manner

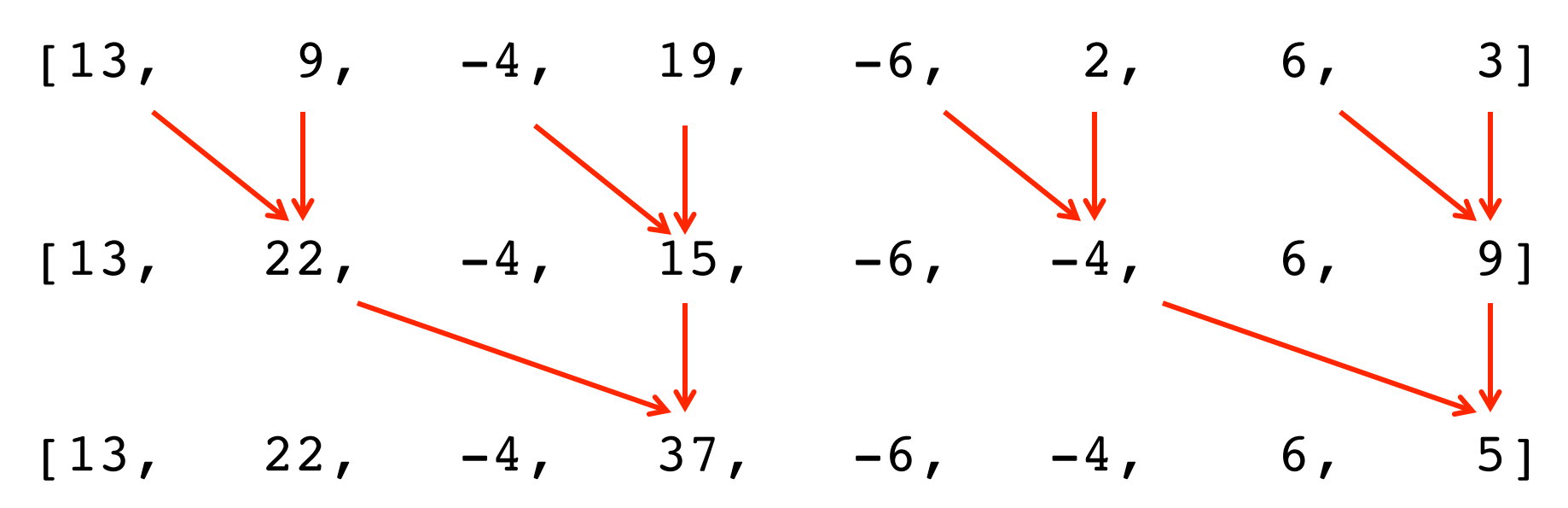

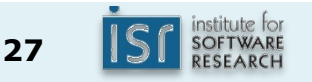

### Parallel prefix sums algorithm, upsweep

Compute the partial sums in a more useful manner

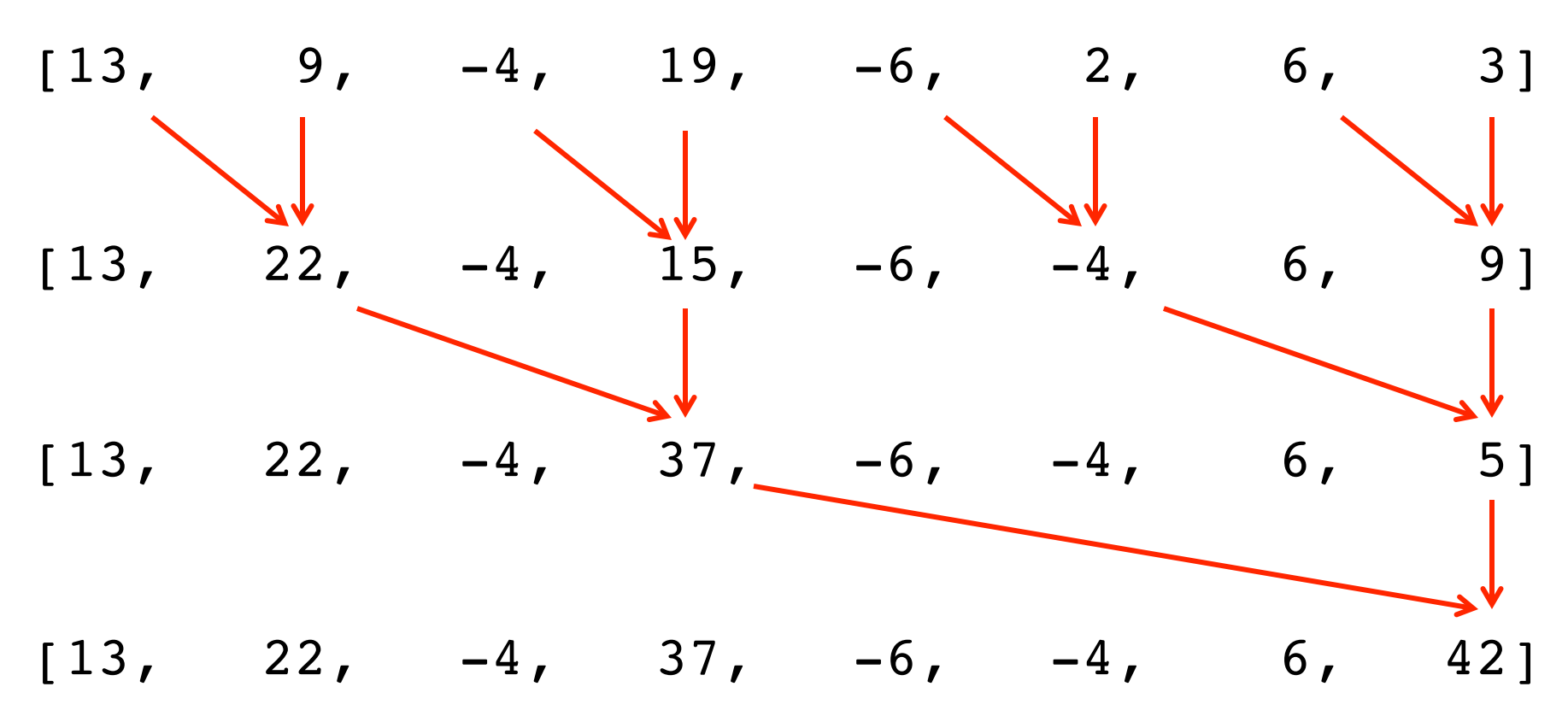

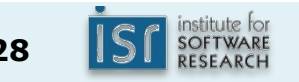

17-214 **<sup>28</sup>**

### Parallel prefix sums algorithm, downsweep

Now unwind to calculate the other sums

$$
\begin{bmatrix}\n 13, & 22, & -4, & 37, & -6, & -4, & 6, & 42\n \end{bmatrix}
$$
\n
$$
\begin{bmatrix}\n 13, & 22, & -4, & 37, & -6, & 33, & 6, & 42\n \end{bmatrix}
$$

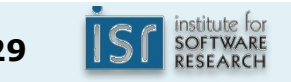

### Parallel prefix sums algorithm, downsweep

Now unwind to calculate the other sums

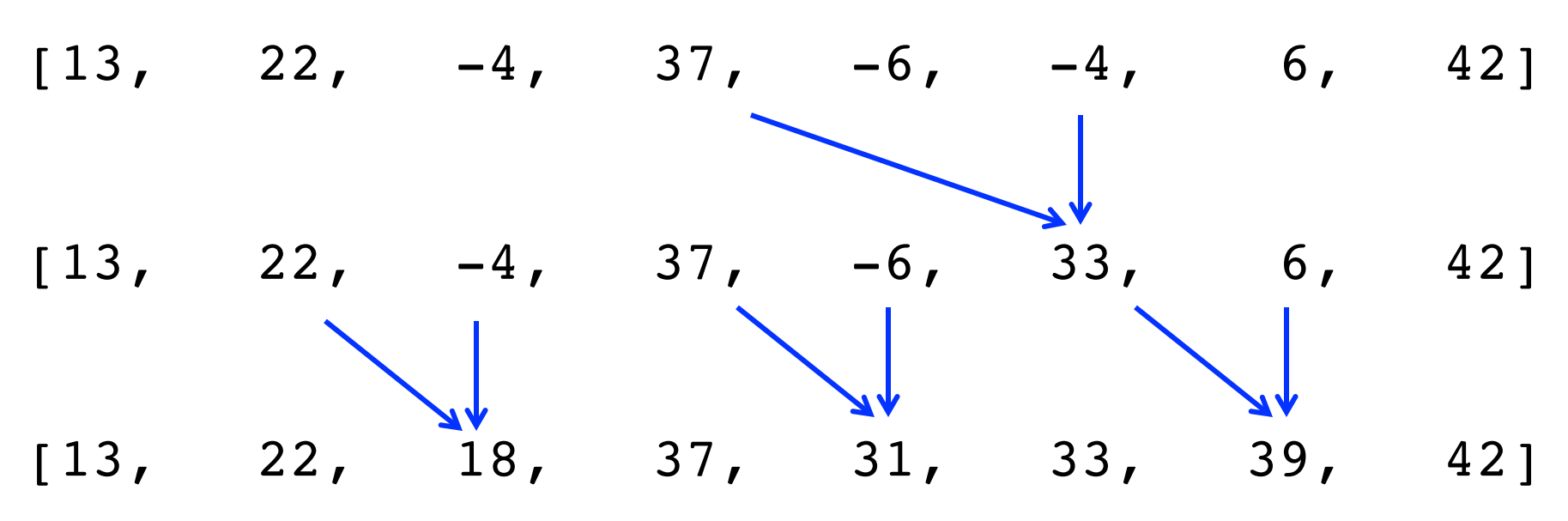

• Recall, we started with:

 $[13, 9, -4, 19, -6, 2, 6, 3]$ 

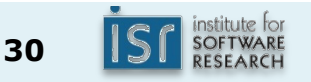

#### Doubling array size adds two more levels

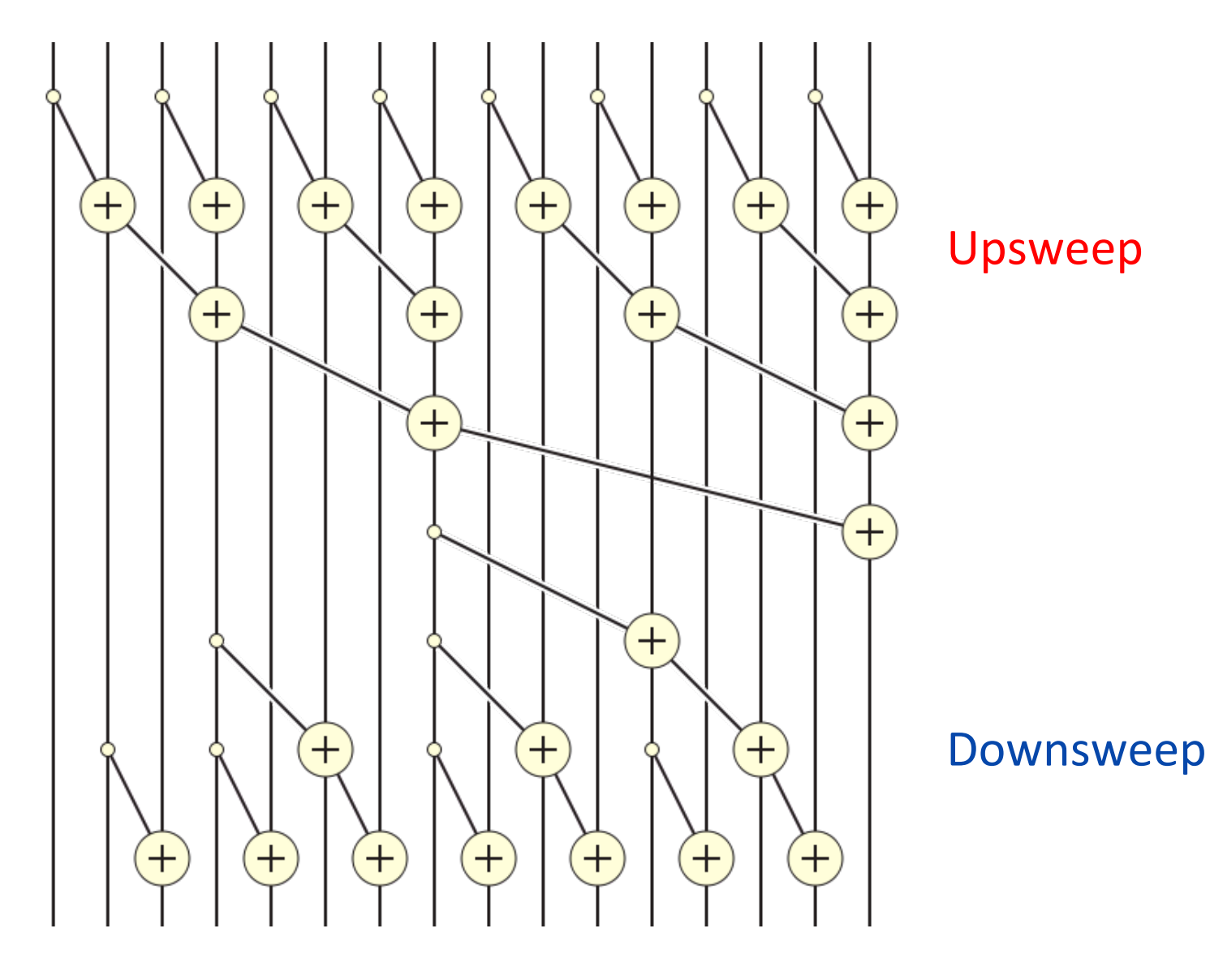

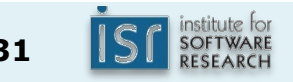

# Parallel prefix sums

# *pseudocode*

```
//	Upsweep	
prefix_sums(x):	
  for d in \theta to (\lg n) - 1: \qquad // d is depth
    parallelfor i in 2^d-1 to n-1, by 2^{d+1}:
      x[i+2^d] = x[i] + x[i+2^d]
```

```
//	Downsweep
for d in (\lg n) - 1 to 0:
  parallelfor i in 2^d-1 to n-1-2<sup>d</sup>, by 2^{d+1}:
    if (i-2^d) = 0:
       x[i] = x[i] + x[i-2^d]
```
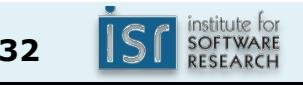

Parallel prefix sums algorithm, in code

```
• An iterative Java-esque implementation:
  void iterativePrefixSums(long[] a) {
    int gap = 1;
    for ( ; gap < a.length; gap *=2) {
      parfor(int i=gap-1; i+gap < a.length; i += 2*gap) {
        a[i+gap] = a[i] + a[i+gap];				}	
    		}	
    for ( ; gap > 0; gap /= 2) {
      parfor(int i=gap-1; i < a.length; i += 2*gap) {
        a[i] = a[i] + ((i-gap \ge 0) ? a[i-gap] : 0);
      				}	
    		}
```
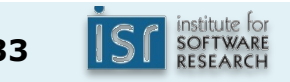

Parallel prefix sums algorithm, in code

```
• A recursive Java-esque implementation:
  void recursivePrefixSums(long[] a, int gap) {
    if (2*gap - 1 >= a.length) {
      				return;	
    		}	
    parfor(int i=gap-1; i+gap < a.length; i += 2*gap) {
      a[i+gap] = a[i] + a[i+gap];		}	
    recursivePrefixSums(a, gap*2);
    parfor(int i=gap-1; i < a.length; i += 2*gap) {
      a[i] = a[i] + ((i-gap \ge 0) ? a[i-gap] : 0);		}	
  }
```
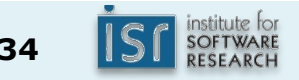

• How good is this?

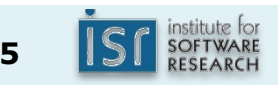

- How good is this?
	- $-$  Work:  $O(n)$
	- Depth: O(lg n)
- See PrefixSums.java, PrefixSumsSequentialWithParallelWork.java

### Goal: parallelize the PrefixSums implementation

- Specifically, parallelize the parallelizable loops parfor(int i = gap-1; i+gap < a.length; i +=  $2*$ gap) {  $a[i+gap] = a[i] + a[i+gap];$ }
- Partition into multiple segments, run in different threads for(int i = left+gap-1; i+gap < right; i +=  $2*$ gap) {  $a[i+gap] = a[i] + a[i+gap];$ }

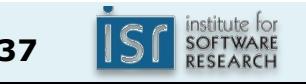

#### Recall: The membrane pattern

Multiple rounds of fork-join, each round waiting for the previous round to complete

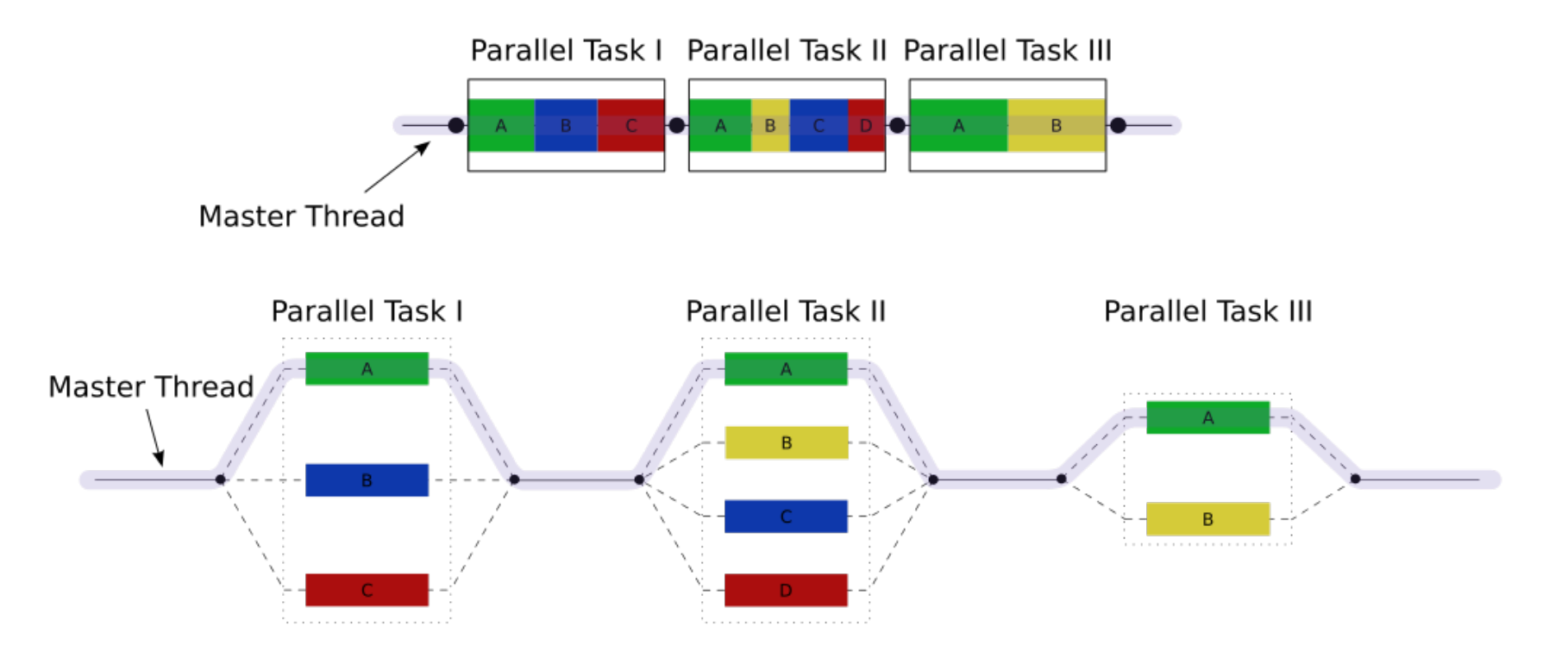

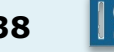

# Fork/join in Java

- The java.util.concurrent.ForkJoinPool class
	- Implements ExecutorService
	- Executes java.util.concurrent.ForkJoinTask<V> or java.util.concurrent.RecursiveTask<V> or java.util.concurrent.RecursiveAction
- In a long computation:
	- $-$  Fork a thread (or more) to do some work
	- $-$  Join the thread(s) to obtain the result of the work

# The RecursiveAction abstract class

```
public class MyActionFoo extends RecursiveAction {
    public MyActionFoo(...) {
         store the data fields we need
     				}	
    				@Override	
    public void compute() {
         if (the task is small) {
              do the work here;
              												return;	
								}	
         invokeAll(new MyActionFoo(...), // smaller
                     new MyActionFoo(...), // subtasks
                     																		…);																		//	…	
     				}	
}
```
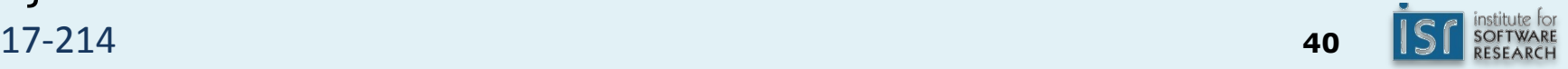

#### A ForkJoin example

- See PrefixSumsParallelForkJoin.java
- See the processor go, go go!

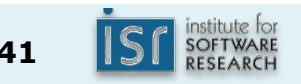

- How good is this?
	- $-$  Work:  $O(n)$
	- Depth: O(lg n)
- See PrefixSumsParallelArrays.java

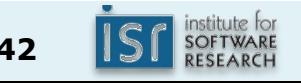

- How good is this?
	- $-$  Work:  $O(n)$
	- Depth: O(lg n)
- See PrefixSumsParallelArrays.java
- See PrefixSumsSequential.java

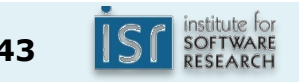

- How good is this?
	- $-$  Work:  $O(n)$
	- $-$  Depth: O(lg n)
- See PrefixSumsParallelArrays.java
- See PrefixSumsSequential.java
	- $-$  n-1 additions
	- $-$  Memory access is sequential
- For PrefixSumsSequentialWithParallelWork.java
	- $-$  About 2n useful additions, plus extra additions for the loop indexes
	- $-$  Memory access is non-sequential
- The punchline:
	- Don't roll your own
	- $-$  Cache and constants matter

In-class example for parallel prefix sums

 $[7, 5, 8, -36, 17, 2, 21, 18]$ 

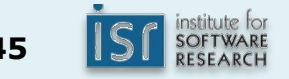